## **SLUITERSTAND**

De instellingen voor continu opnemen kunnen worden aangepast.

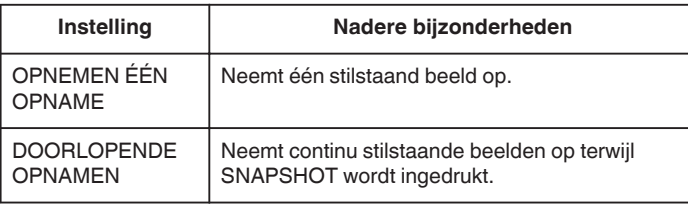

## **OPMERKING :**

- 0 Met sommige SD-kaarten is continu opnemen niet mogelijk.
- 0 De snelheid van het continu opnemen neemt af als deze functie herhaaldelijk wordt gebruikt.
- 0 "DOORLOPENDE OPNAMEN" werkt mogelijk niet wanneer "BEELDGROOTTE" is ingesteld op "2400X1344(3.2M)". (GZ-HM650/GZ-HM655)

## **Het item weergeven**

*1* Selecteer de stilstaand beeld-stand.

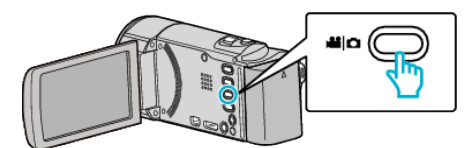

**2** Tik op ■ om de opnamemodus te selecteren.

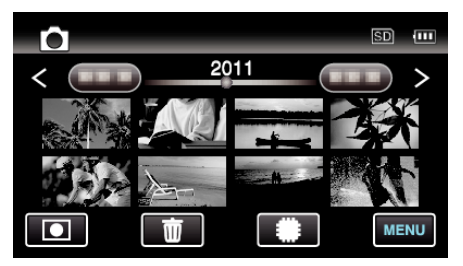

- 0 Telkens als u drukt wordt de stand tussen opname en weergave gewijzigd.
- *3* Tik op "MENU".

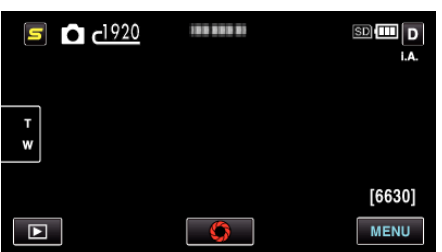

*4* Tik op "SLUITERSTAND".

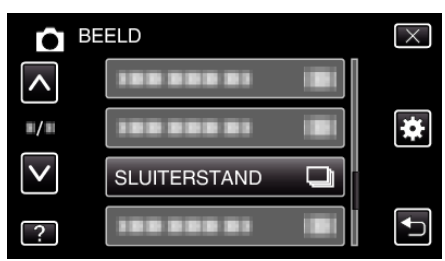